The copy filmad hare has baen raproduced thenks to the generosity of:

The imagas appearing here ara tha best quality possible considering the condition and legibility of the original copy and in keeping with the filming contract specifications.

Original copies in printed paper covers are filmed beginning with the front cover and ending on the last page with a printed or illustrated impression, or the back cover when appropriate. All other original copies ara filmed beginning on the first page with a printed or illustrated impression, and ending on the last page with a printed or illustrated impression.

The last recorded frame on each microfiche shell contain the symbol  $\longrightarrow$  (meaning "CON-TINUED"), or the symbol V (meaning "END"), whichever applias.

Maps, plates, charts, etc.. may be filmed at different reduction ratios. Those too large to be entirely included in one exposure are filmed beginning in the upper left hand corner, left to right and top to bottom, as many frames as required. The following diagrams illustrate the method:

L'exempleire filmé fut reproduit grêce à le générosité da:

National Library of Canada **Bilbliothèque nationale du Canada** 

Les imagas suivantas ont été raproduites avec le plus grand soin, compte tenu de la condition et de la netteté de l'examplaire filmé, et an conformité evec les conditions du contrat de filmage.

Les exemplaires originaux dont la couverture en papier est impriméa sont filmés an commençent par la premier plat et en terminant soit par la dernière page qui comporte una emprainta d'impression ou d'illustration, soit par le second plat, selon le cas. Tous las autras axempleires originaux sont filmés en commançant par la première page qui comporte une emprainta d'impression ou d'illustration et en terminant par la dernière page qui comporte una talle empreinte.

Un des symboles suivants apparaitra sur la dernière imaga de chaque microfiche, selon le cas: la symbola — signifia "A SUIVRE", le symbole V signifie "FIN".

Les certas, planchas, tablaaux, atc., peuvent être filmés à das taux de réduction différants. Lorsque le document ast trop grand pour âtre reproduit an un seul cliché, il ast filmé à partir da l'angla supériaur gauche, da gauche à droite. et de haut en bas. en prenant le nombre d'images nécassaire. Las diagremmas suivants illustrent la méthode.

∽.

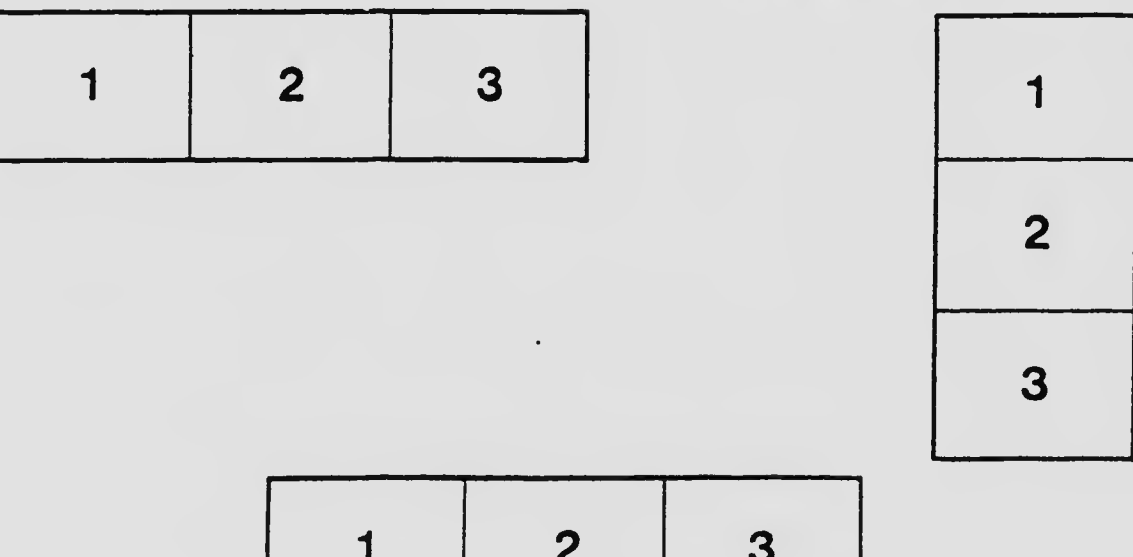

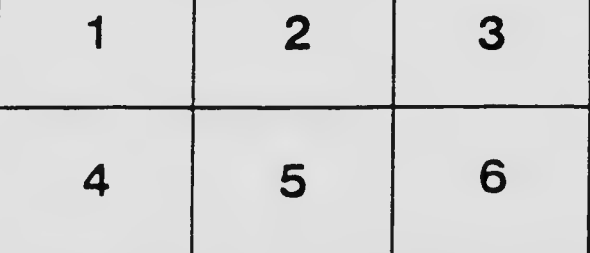